## 《轻松学 CAD》

# 课程整体教学设计

### **(2020~ 2021 学年第 2 学期)**

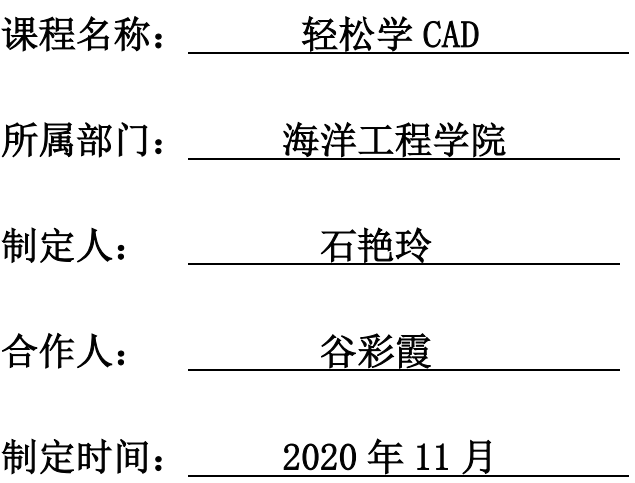

## **日照职业技术学院**

一、课程基本信息

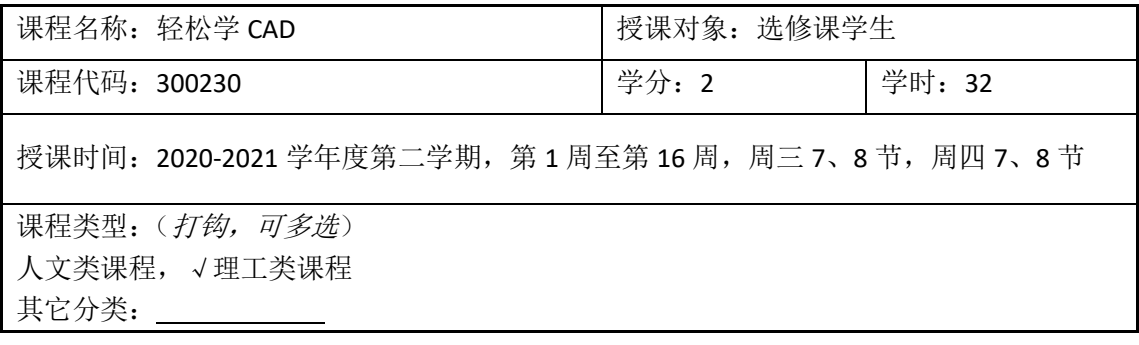

#### 二、课程目标

- 1、知识目标
- (1) 掌握绘图环境的设置方法;
- (2) 掌握 AutoCAD 直线类图形的绘制方法;
- (3) 掌握 AutoCAD 圆弧类命令的绘制方法;
- (4) 掌握 AutoCAD 的各种图形修改方法;
- (5) 熟悉精确绘图工具在图形绘制中的作用;
- (6) 熟悉图层设置的意义与图层的管理方法;
- (7) 了解块、属性、外部参照等功能。

2、能力目标

- (1) 能够设置绘图环境;
- (2) 能够根据需要管理图形文件;
- (3) 能够运用基本绘图命令进行简单平面图形的绘制;
- (4) 能够运用修改命令进行二维图形的修改操作;
- (5) 能够根据要求对图纸进行输出打印。

3、素质目标

- (1) 形成一定的空间想象能力和图形分析与表达能力;
- (2) 养成踏实肯干、认真细致、一丝不苟的工作作风;
- (3) 激发学生的创新意识,培养学生的创新能力;
- (4) 具备吃苦耐劳、团结协作和精益求精的敬业精神。

(5) 养成树立独立思考、工作严谨的意识以及诚实、守信的优秀品质,为今 后的人生发展奠定良好的基础。

#### 三、课程的内容

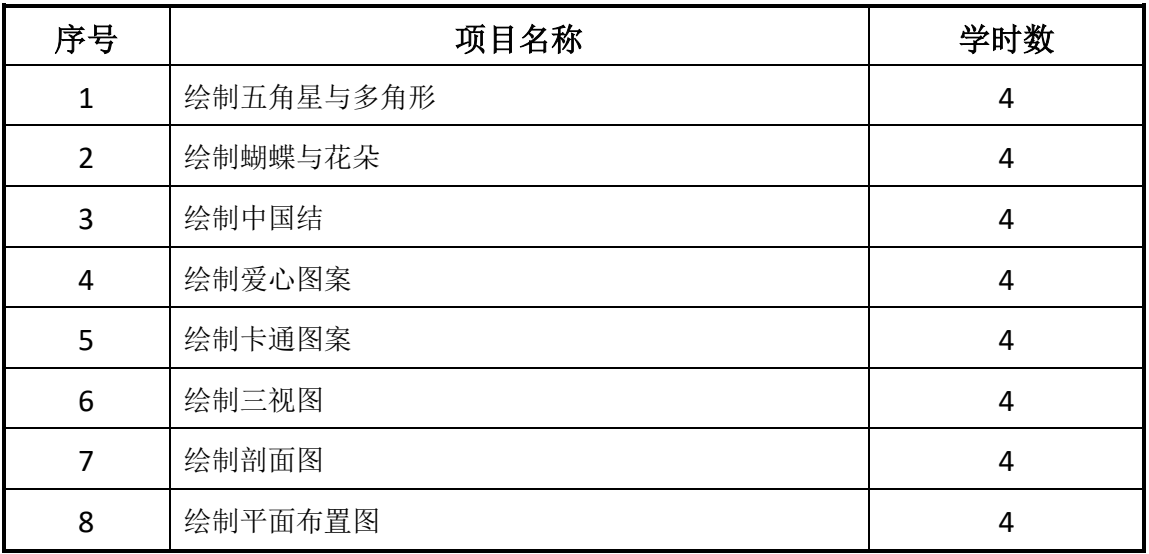

#### 四、课程进度表

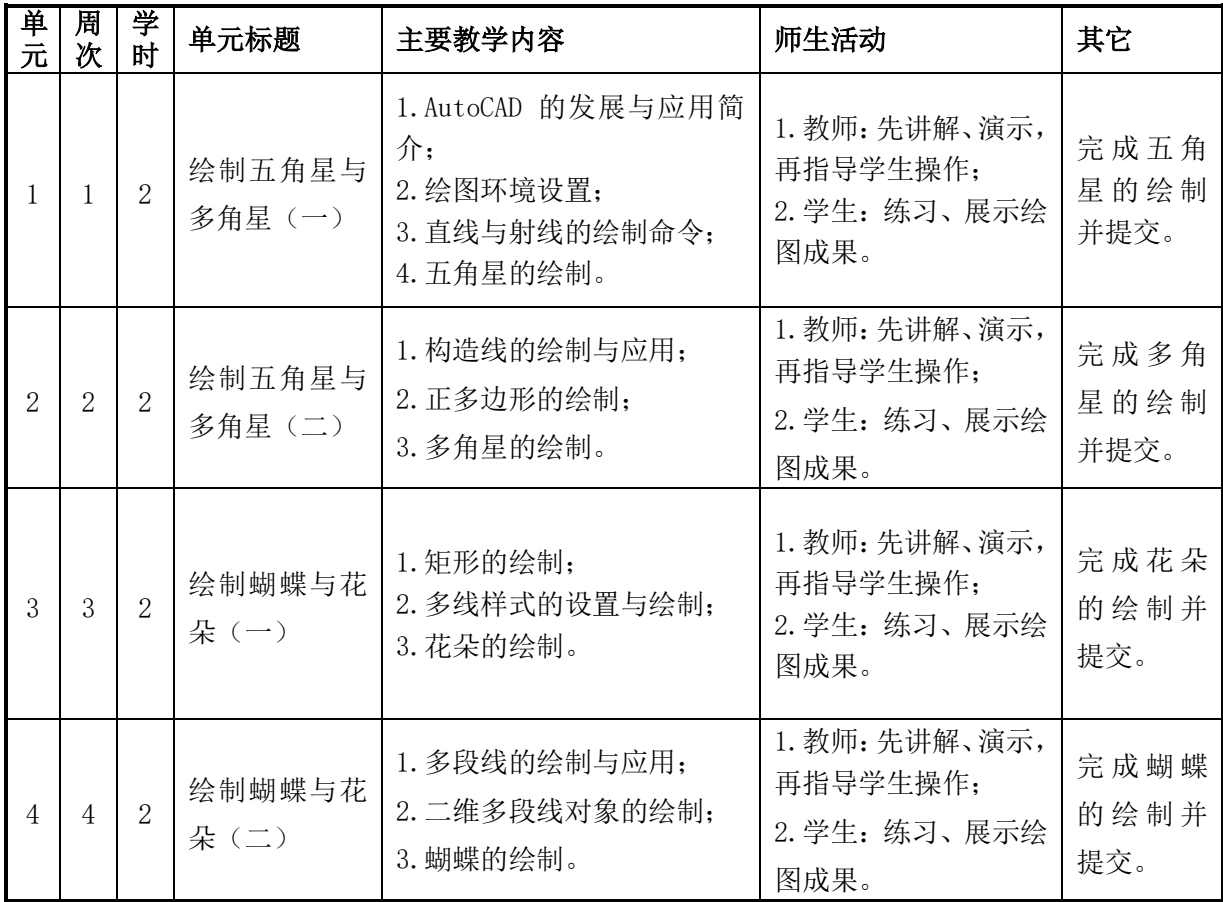

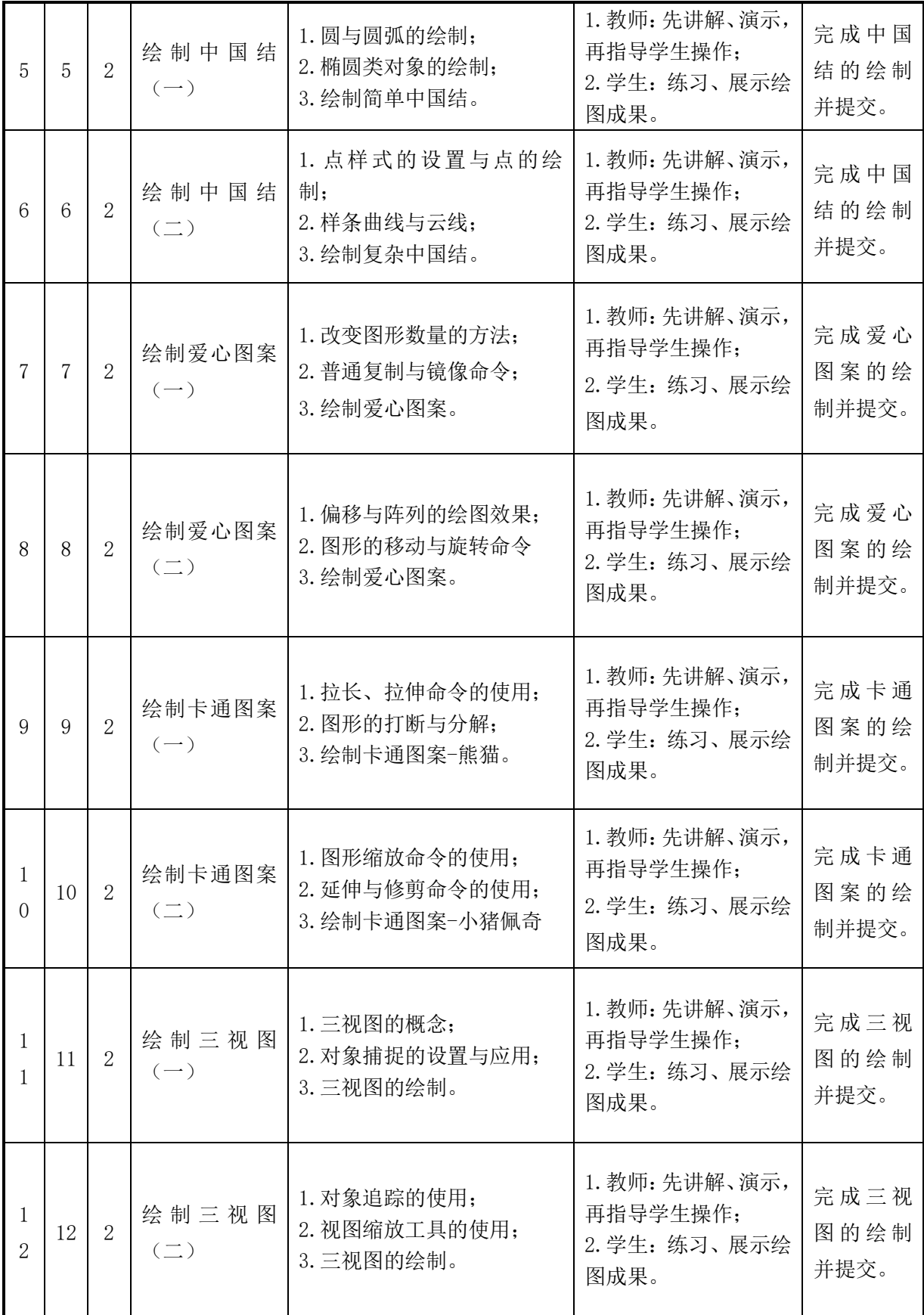

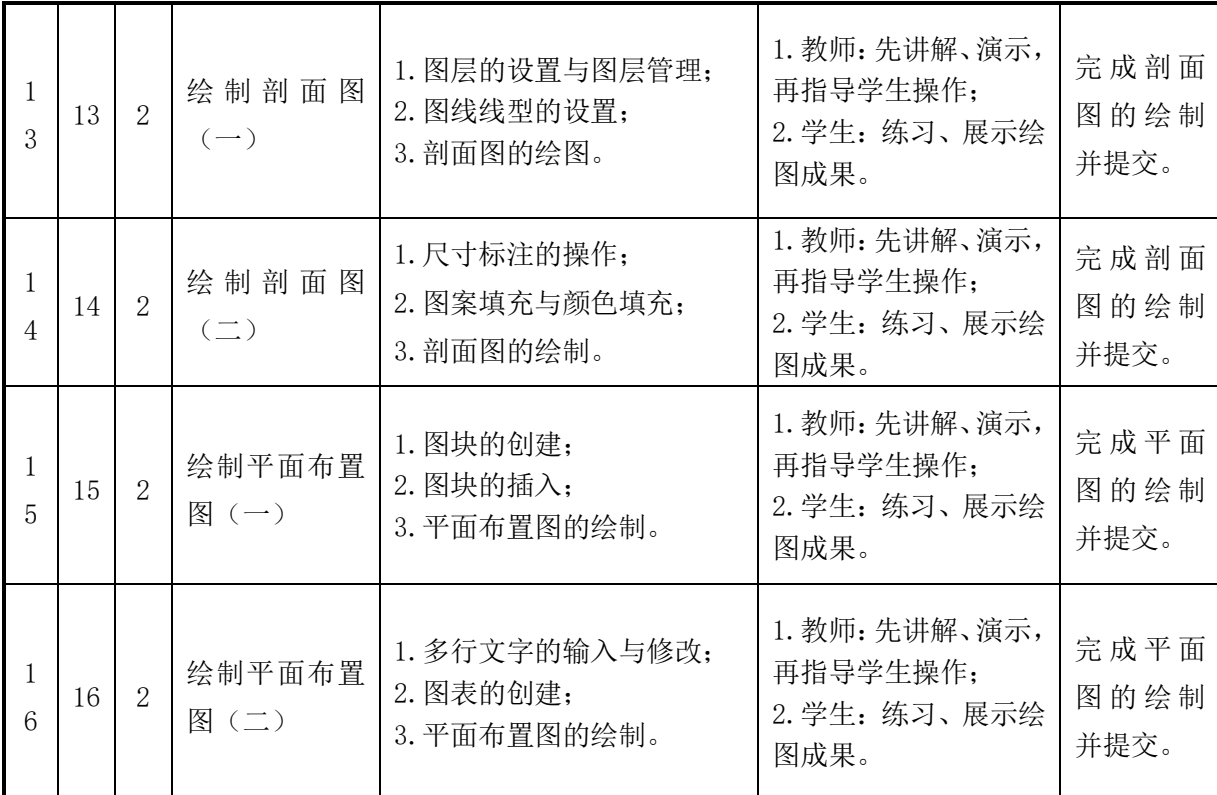

#### 五、考核方案

1.本课程采取过程考核和结果考核相结合的方式进行。成绩组成包括三个方 面:作业完成成绩、日常出勤成绩和期末考核成绩。

2.考核标准

日常出勤成绩:个人出勤率需达到 60%以上,才可以参加期末考核,若出勤 率低于 60%, 取消期末测试资格, 不给予学分。出勤成绩占总成绩 20%, 缺勤一 次扣 2 分。

作业完成成绩:个人作业提交率需达到 60%以上,才可以参加期末考核,若 作业提交率低于 60%,取消期末测试资格,不给予学分。作业成绩占总成绩 40%, 由教师给予评分,少提交一次扣 2 份。

期末考核:期末考核采用上机操作的方式进行,占总成绩的 40%。

#### 六、教学资源

1.教材:本课程选用"十二五"职业教育国家规划教材,高等教育出版社出 版,张启光主编的《计算机绘图—AutoCAD 2012》,该教材属于基础通用教材, 适合各个专业学生学习,能够满足课程教学的需要。

2.网络教学平台:建有网络课程平台,满足线上线下混合式教学的需要。

3.机房:学校计算机室电脑硬件、软件先进,满足课堂教学边讲边练的要求。

#### 七、需要说明的其他问题